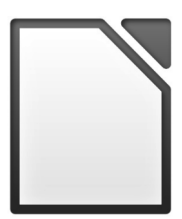

# **Migration Protocol to LibreOffice**

**M. Latini - I. Vignoli**

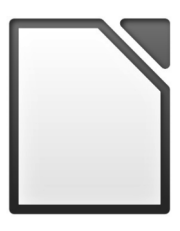

### **Migration Protocol**

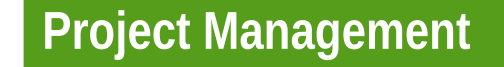

#### **Communications**

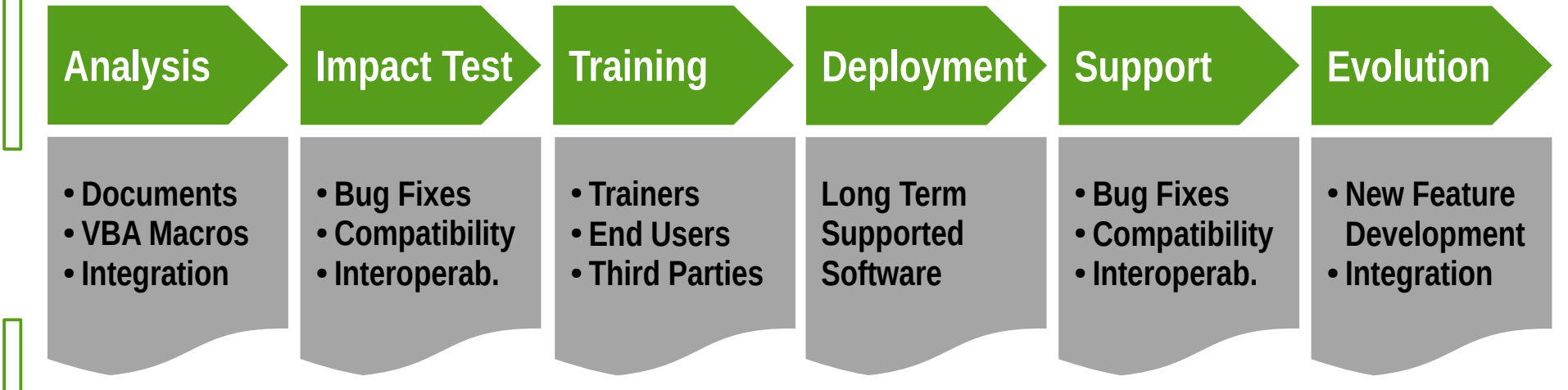

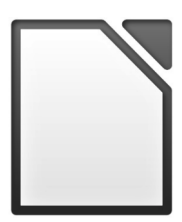

# **Migration ≠ Replacement**

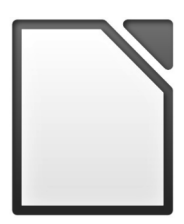

# **Migration =**

# **Change**

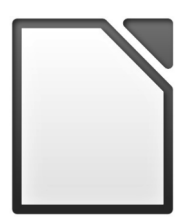

### **The secret of change is to focus all your energy not on fighting the old but on building the new**

*Socrates*

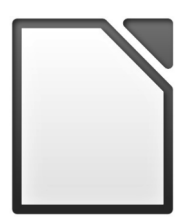

### **Resistance to Change**

### The Kübler-Ross change curve

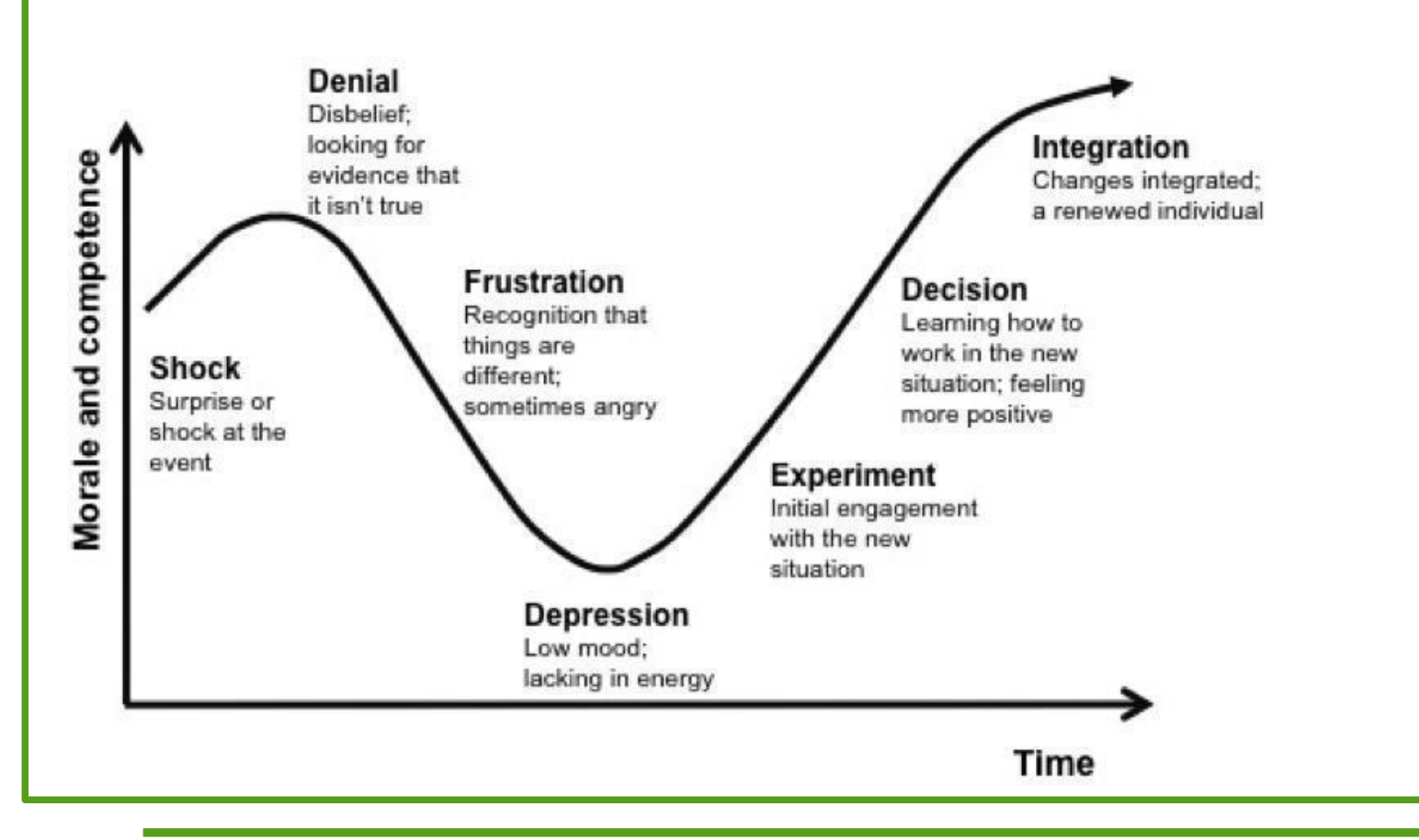

Image: UK Cabinet Office, Internal Communications

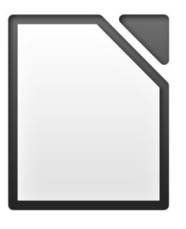

### **Types of Resistance to Change**

#### **Types of Resistance**

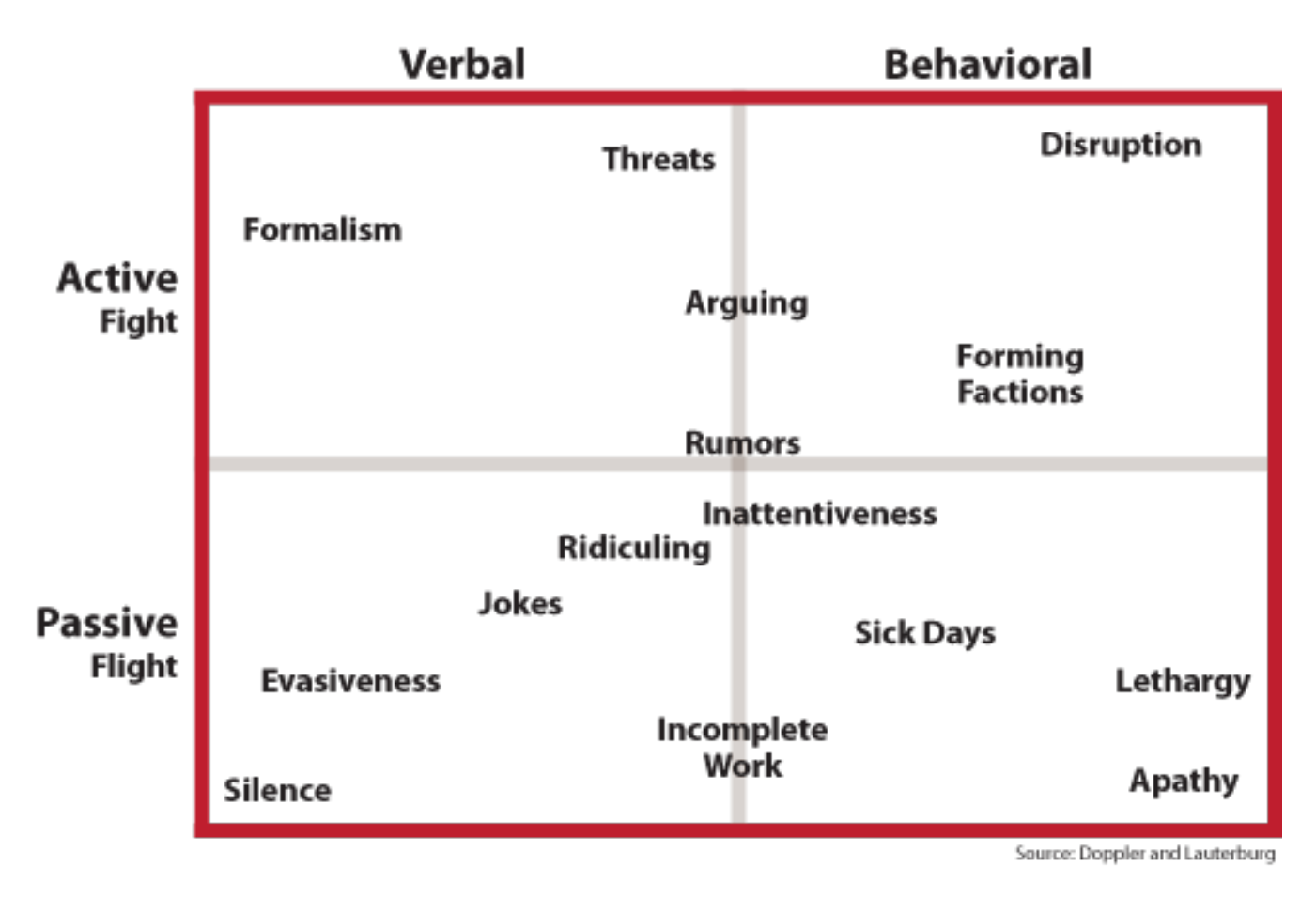

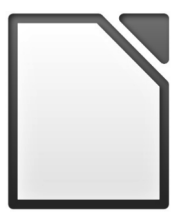

### **Manage Resistance to Change**

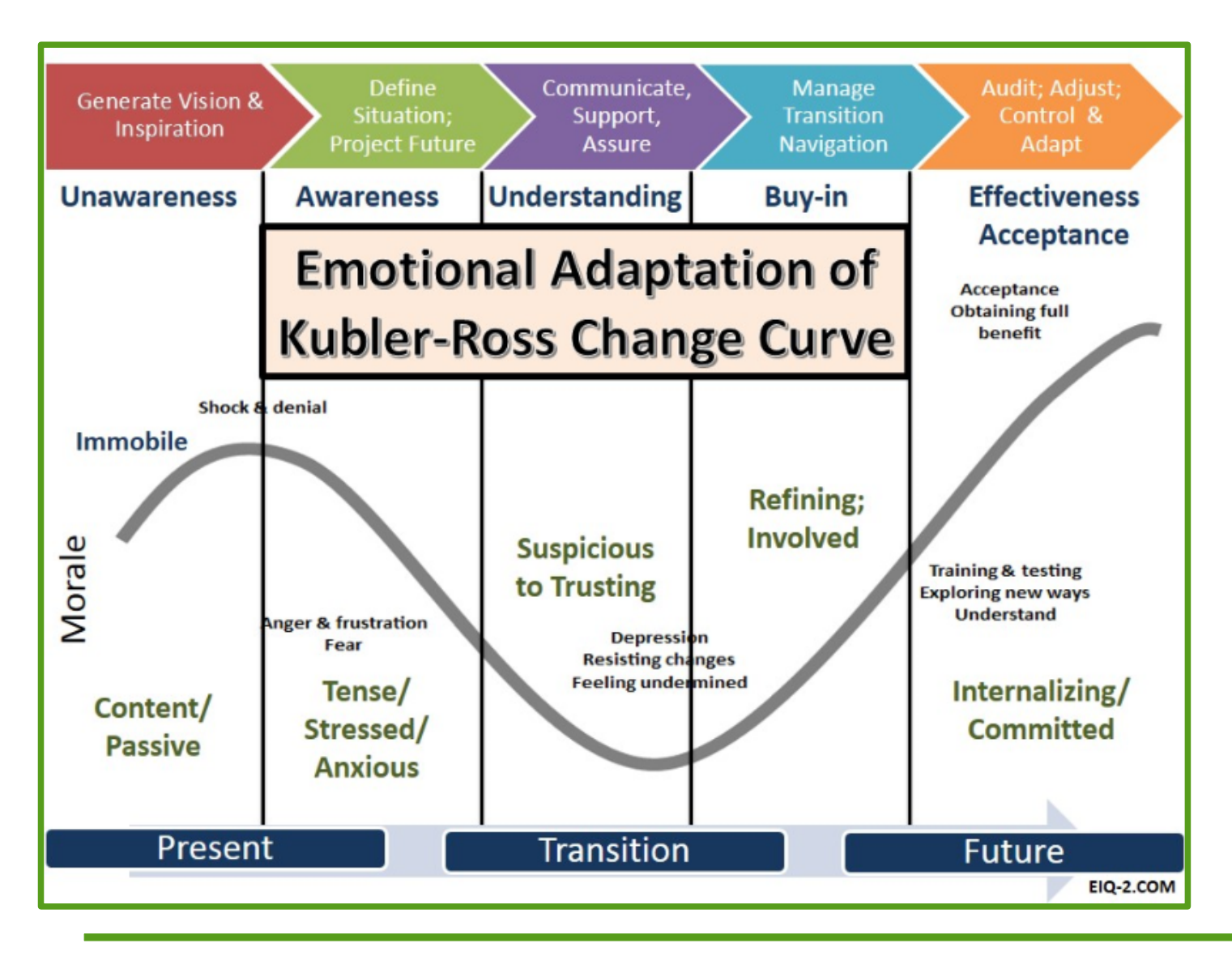

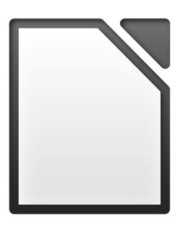

### **Migration Protocol**

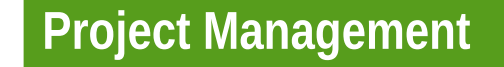

#### **Communications**

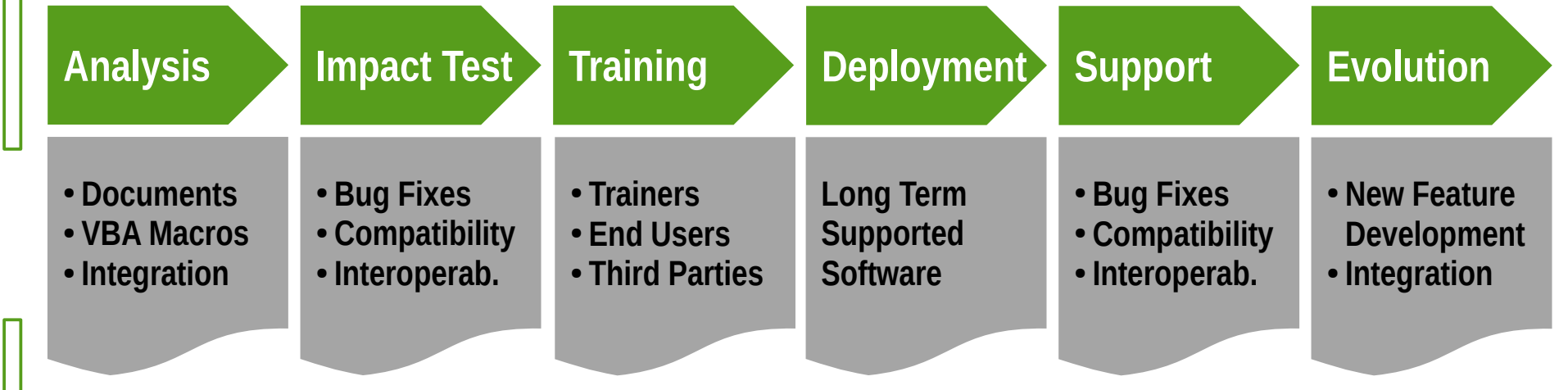

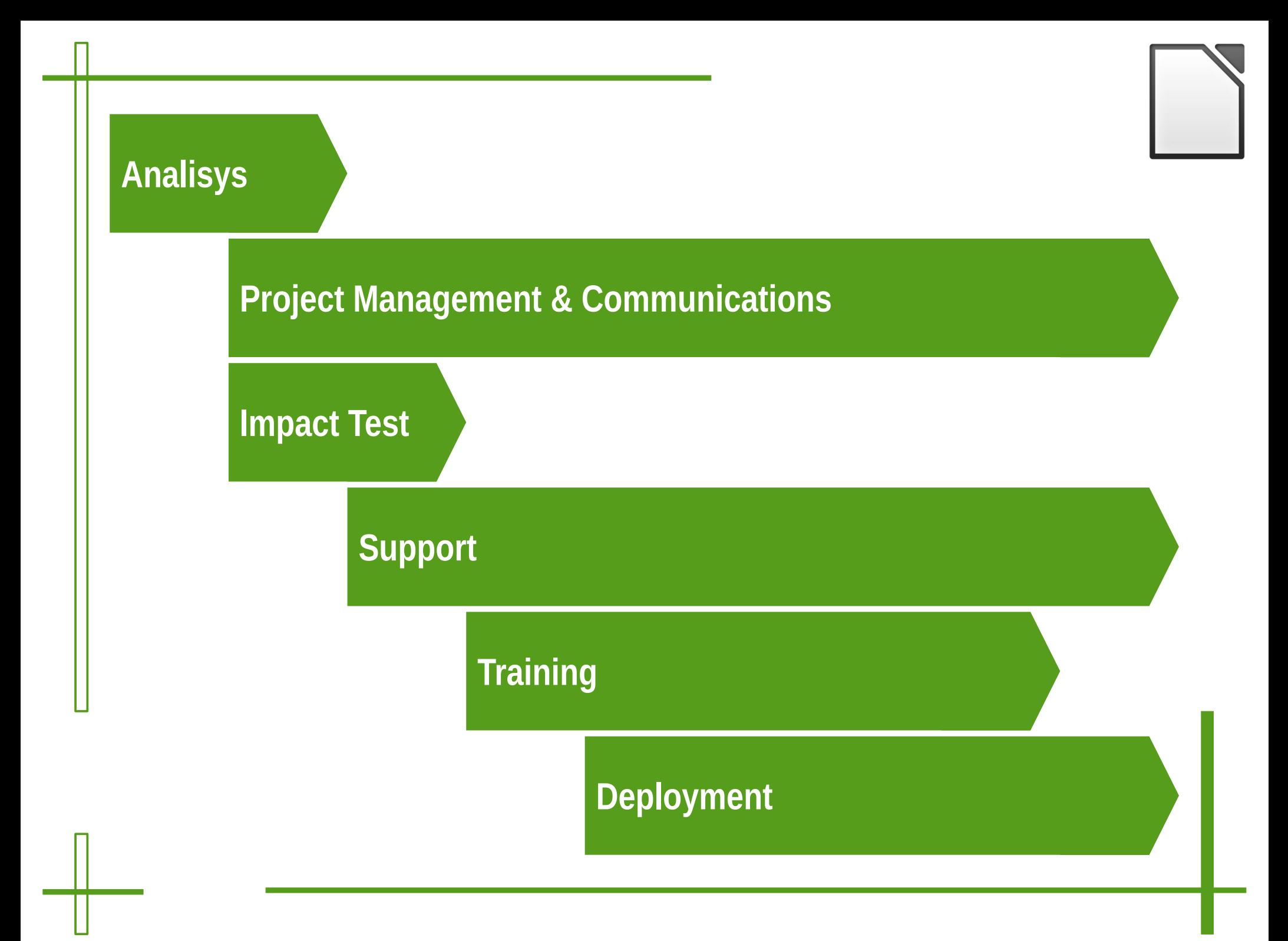

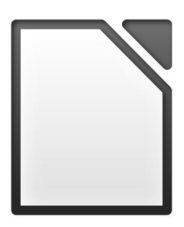

### **Real Issues**

- **Technical** 
	- Management of new document formats
	- Conversion of documents to the standard format
	- Learning curve for the basic rules of interoperability
- Psychological
	- Learn a completely new office suite after 20 years
	- Resistance to change and lack of motivation
	- If it is free then there is a hidden trap

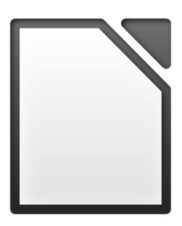

### **False Issues**

- Key features are missing
- Some features are in the wrong place
- The file format is different and not popular
- Opening documents messes up the format
- Free software is for technical people

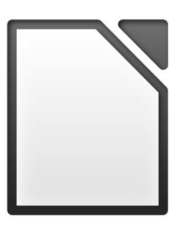

### **Strengths**

- ODF: ISO / IEC 26300 standard, supported by Microsoft Office 2010 (plug-in), 2013 and 2016
- LibreOffice flexibility in expanding the functionality with PHP/Python extensions and scripts (no macro)
- Possibility of using the same office suite independently from the number of workstations
- Opportunity to train all staff, to standardize computer skills
- Opportunity to reorganize/rationalize the document management process

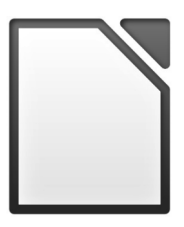

### **Technical Strengths**

- Open source application with copyleft (MPL) license that guarantees the commitment of the community, and the (obvious) availability of source code
- Ease of customization and creation of automation tools with PHP/Python scripts
- Use of a standard document format (ODF), to ensure interoperability and integration in heterogeneous environments
- Compatibility with all Microsoft formats, both legacy and pseudo-standards
- Complete technological independence from IT vendors

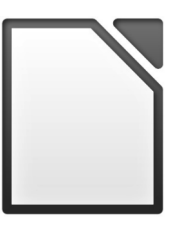

### **Economic/Financial Strengths**

- Lowering licensing fees, freeing financial resources for investments in other areas
- Reduced obsolescence of personal computer platforms
- **Flexibility in planning investments**
- Managed planning of expenses and investments terms

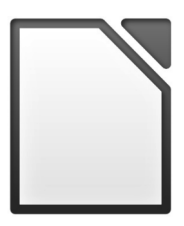

### **Process Optimization**

- Reorganization of business models (templates)
- Optimization of document creation, management and electronic archiving processes
- Opportunity to discover, enumerate and manage applications developed outside IT management control
- Definition of guidelines for external suppliers for the development or the acquisition of software applications

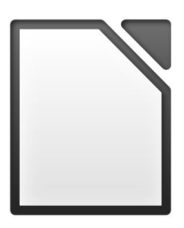

### **Protocol > Analysis**

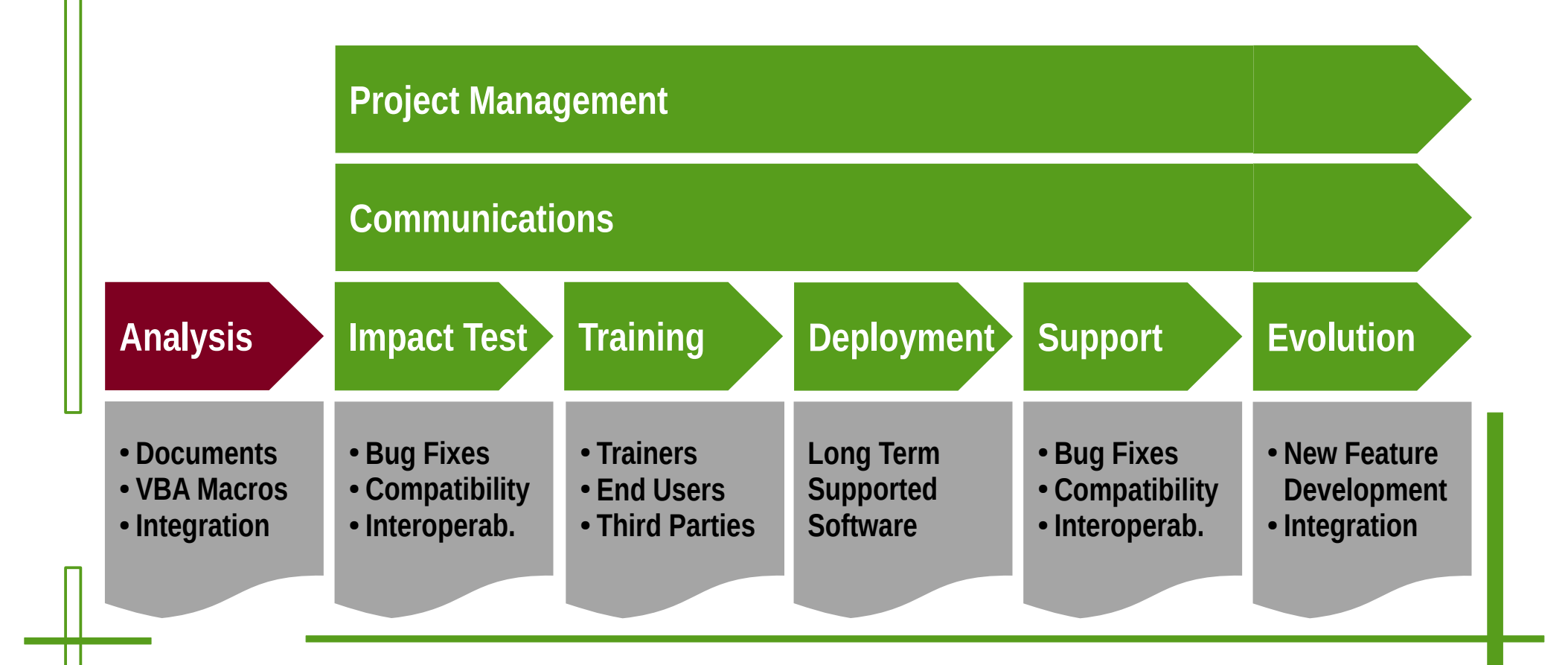

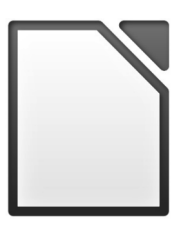

### **Analysis**

- Templates/styles used in Documents
- Document Automation (macros)
- Document flow (internal and external)
- Specifications to create documents
- All document interoperability policies

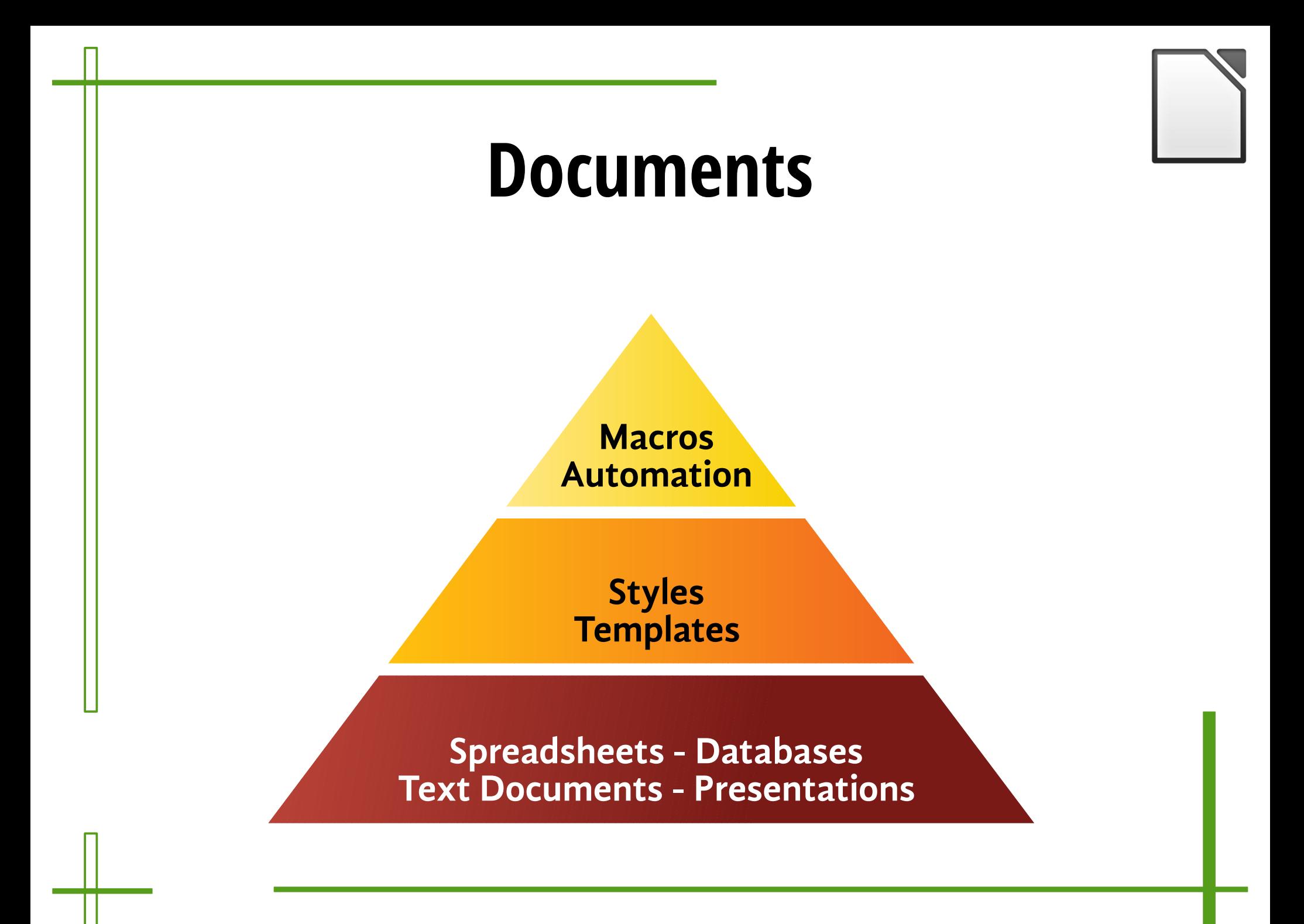

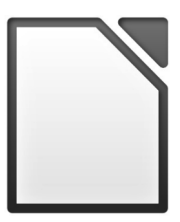

### **Migration of Macros**

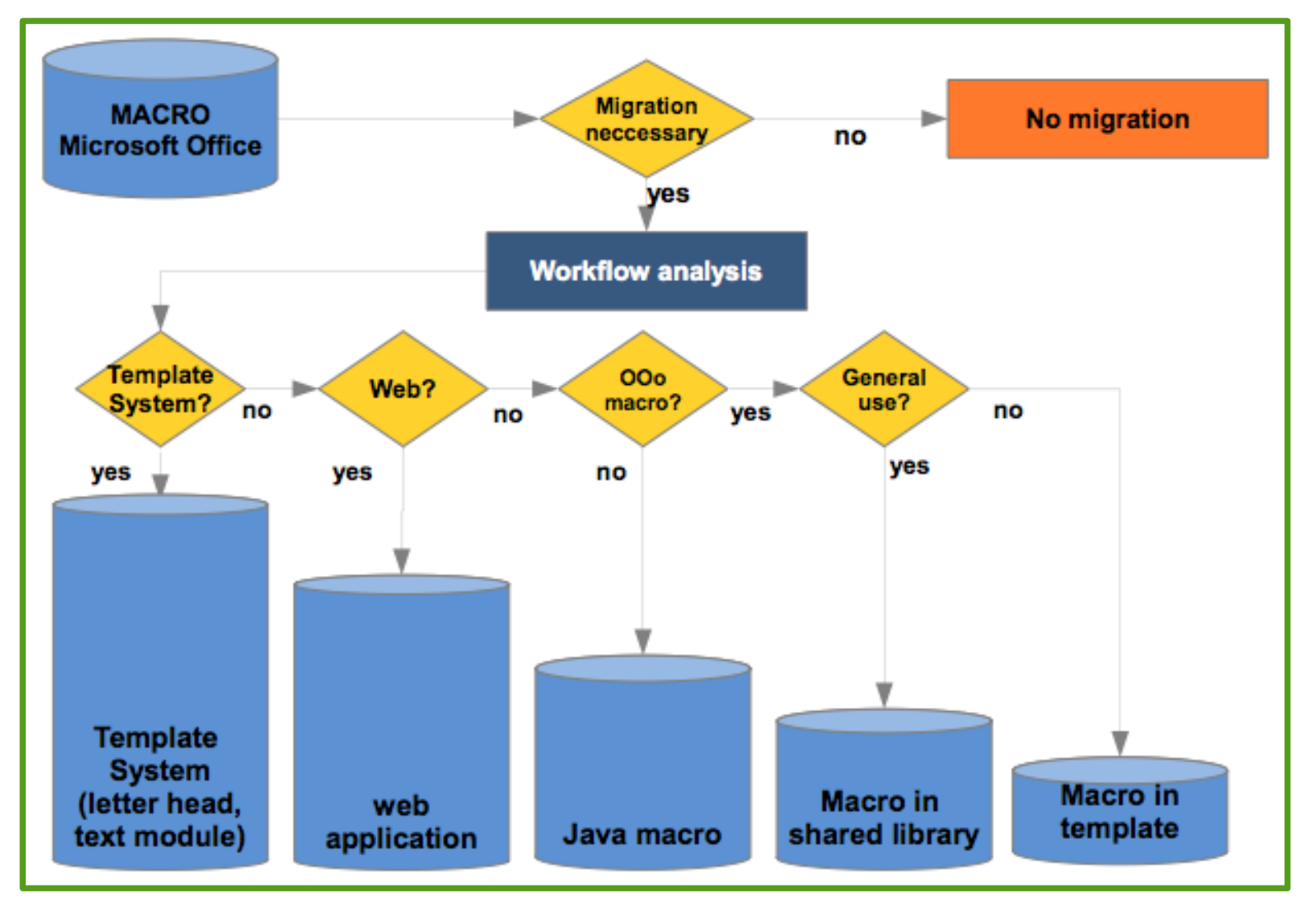

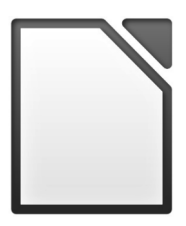

### **Document Analysis**

- Evaluation of document templates, and opportunities of restructuring and recreating them
- Evaluation of critical issues related to the conversion of document formats from closed and proprietary to open and standard
- Analysis of the functions most frequently used, for the personalization of the training program

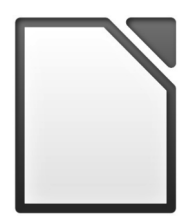

### **Organization Analysis**

- Document production
- Organization of productivity resources
- Document production and exchange processes
- Applications for personal productivity
- Software which interact with personal productivity applications
- Software which produce documents managed with personal productivity applications

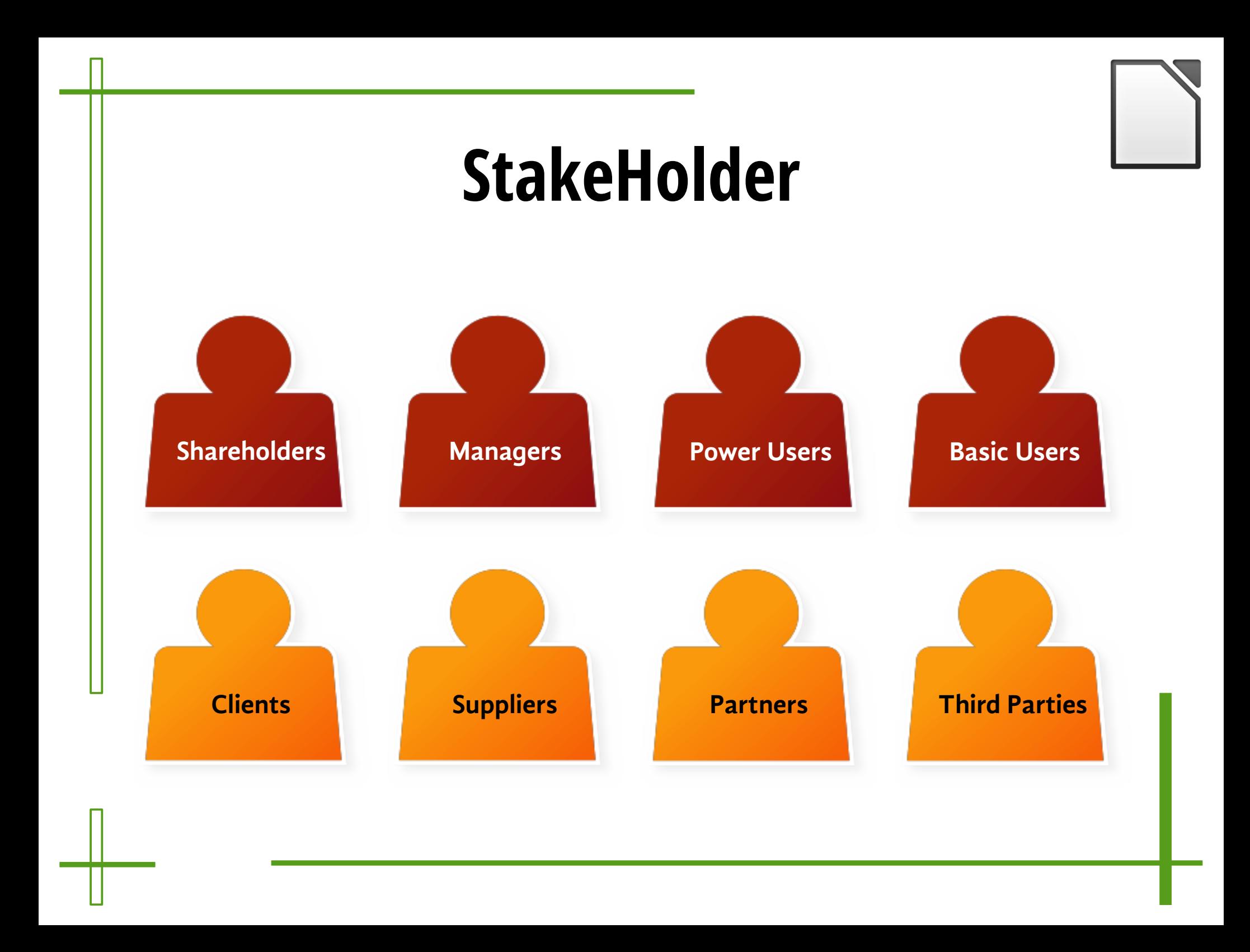

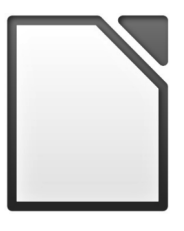

### **Protocol > Project Management**

**Project Management**

**Communications**

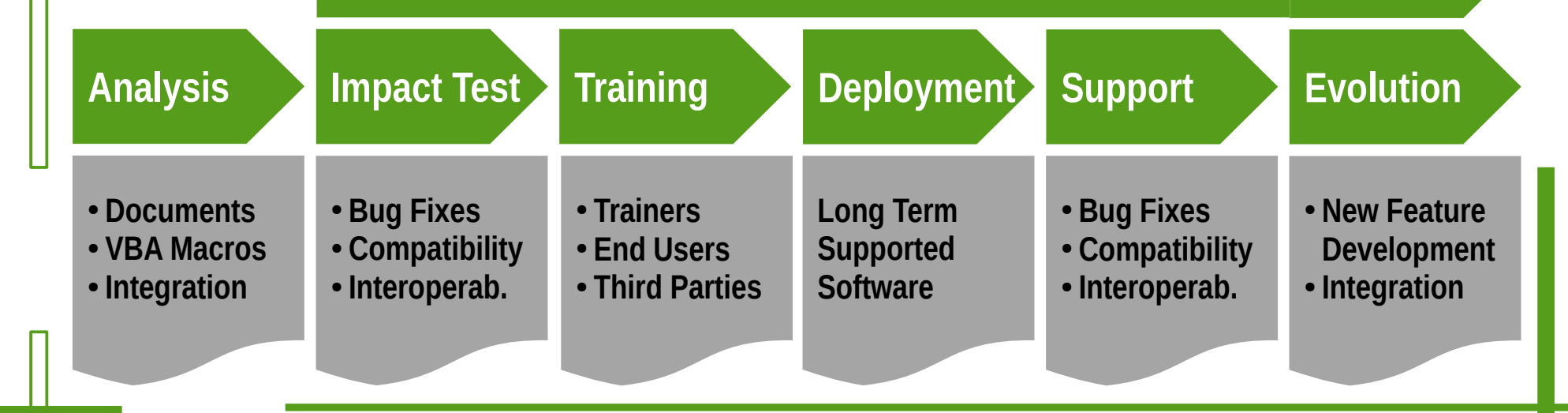

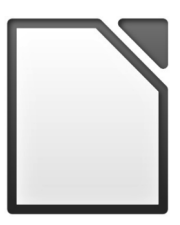

### **Organization**

- Technology Leader
- Department Project Manager
- User clusters by role, task & skills
- In/Out interoperability flows
- Potential obstacles

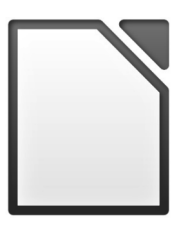

### **Preparation**

- Identify technology leaders
- Install LibreOffice on their computers
- Conversion of templates and macros
- Start the communication process
- Organization of training of trainers
- Preparation of support material

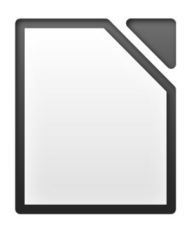

### **Organization Check**

- User clusters based on technical skills and psychosocial characteristics
- Main contacts within the various operating units
- Technology leaders (typically, recognized "geeks")
- Interchange relationships within the company
- Interchange relationships outside the company

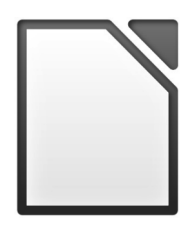

### **Project Management**

- Definition of the migration strategy
- Splitting process into tasks and sub-projects
- **Planning**
- Training, project marketing, service, support, installation, development, etc.
- Process re-engineering inside company units
- Assessment of TCO and ROI

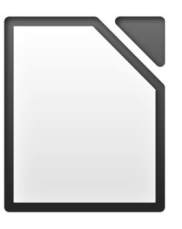

### **Migration of Documents/Templates**

- Opportunity to reorganize templates
- Review of document management procedures
- Archiving of read-only documents
- Definition of procedures to create "interoperable" documents
- Conversion of "live" documents, often by mean of rebuilding them according to best practices

### **Kick Off**

- Meeting Technology Leader
- Presentation of LibreOffice to Tech Leader
- Conversion of Document and Style Templates
- **Communication Kick Off**
- Training the Trainers (who will train employees)
- Production of Document Masters

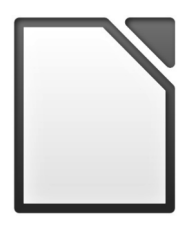

### **Protocol > Communication**

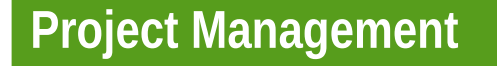

#### **Communications**

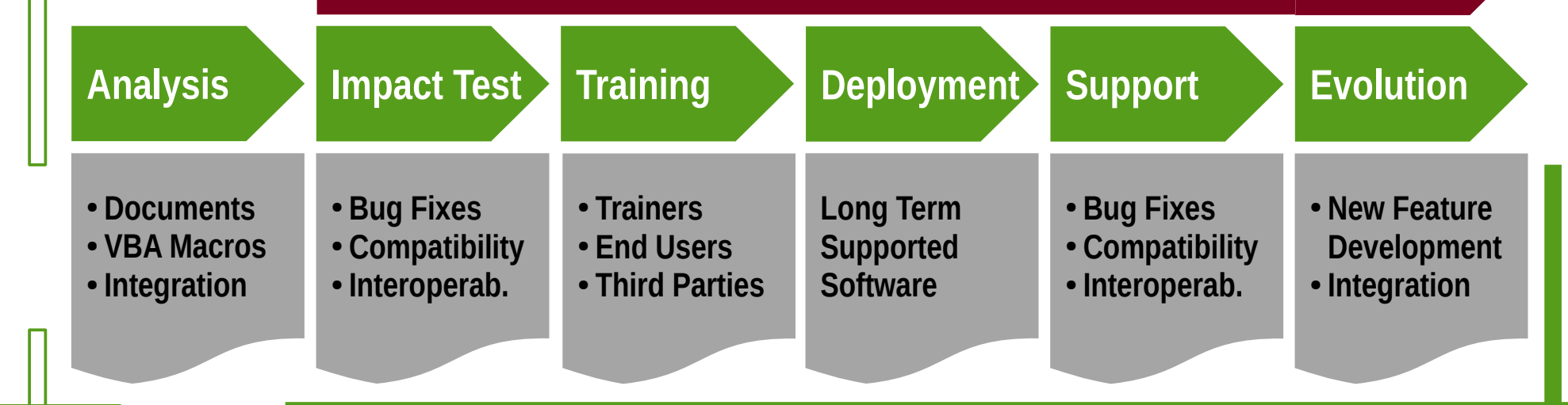

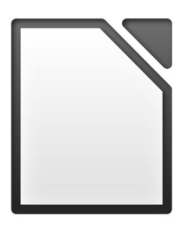

### **Communication**

- KEY STEP (NOT TO BE MISSED)
- Managers must be involved in communications
- "technology leaders" must learn to communicate
- Internal marketing (intranet, email, pin boards)
- "motivational" end user training

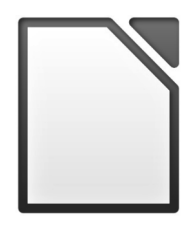

### **Communication Strategy**

- **Start with internal communications**
- Involve immediately politicians/top managers
- **Officially announce the migration project**
- Involve "technology leaders"
- Create a website/blog and publish on social media
- Publish all documents in a transparent way

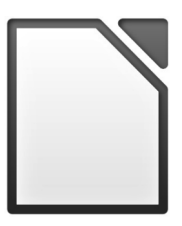

### **Internal Marketing**

- **Ongoing project communications**
- Internal portal (project status, online support, tickets, documentation, downloads, forms for training courses, selfevaluation forms)
- Collection of all articles published on online and offline media, and dissemination on social media
- Specific informations and materials about LibreOffice and the standard Open Document Format
- Tips and tricks, and suggestions

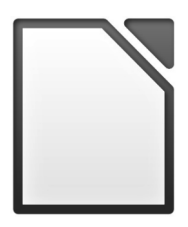

### **Protocol > Impact Test**

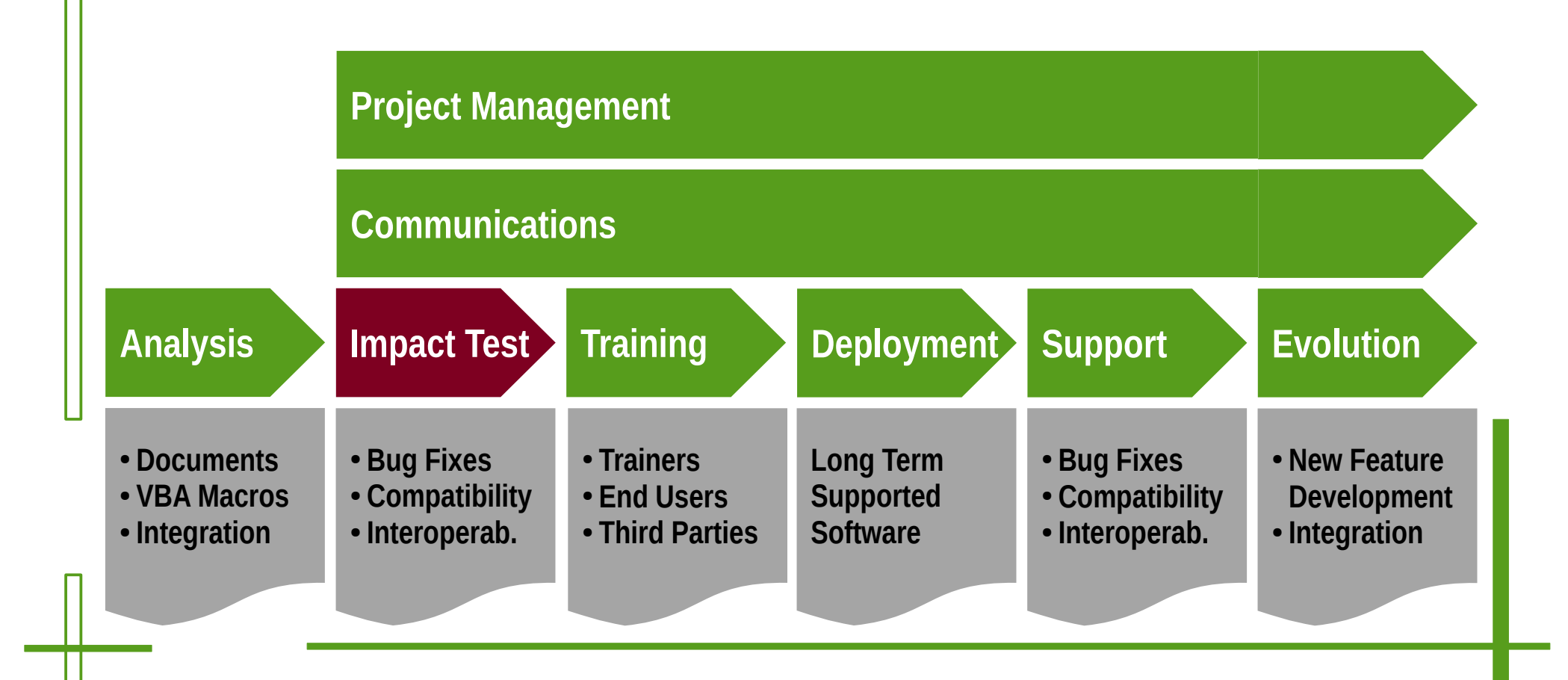

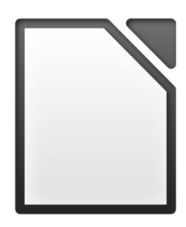

### **Impact Test**

- Significant and meaningful group of users
- Pointing out critical issues and potential obstacles
- Analysis of all document productions process
- **Evaluation of migration risks**
- Definition of pre-requisites for executive project
- Potential scenarios and financial evaluation

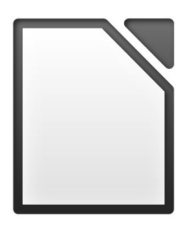

## **Technology Leaders**

- They are the unofficial but authoritative reference for technology inside the company
- They are technology opinion leaders for their colleagues
- They must be the first evangelists of the new personal productivity tools
- Focused and personalized training, with events to involve and motivate

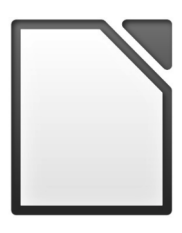

### **Protocol > Training**

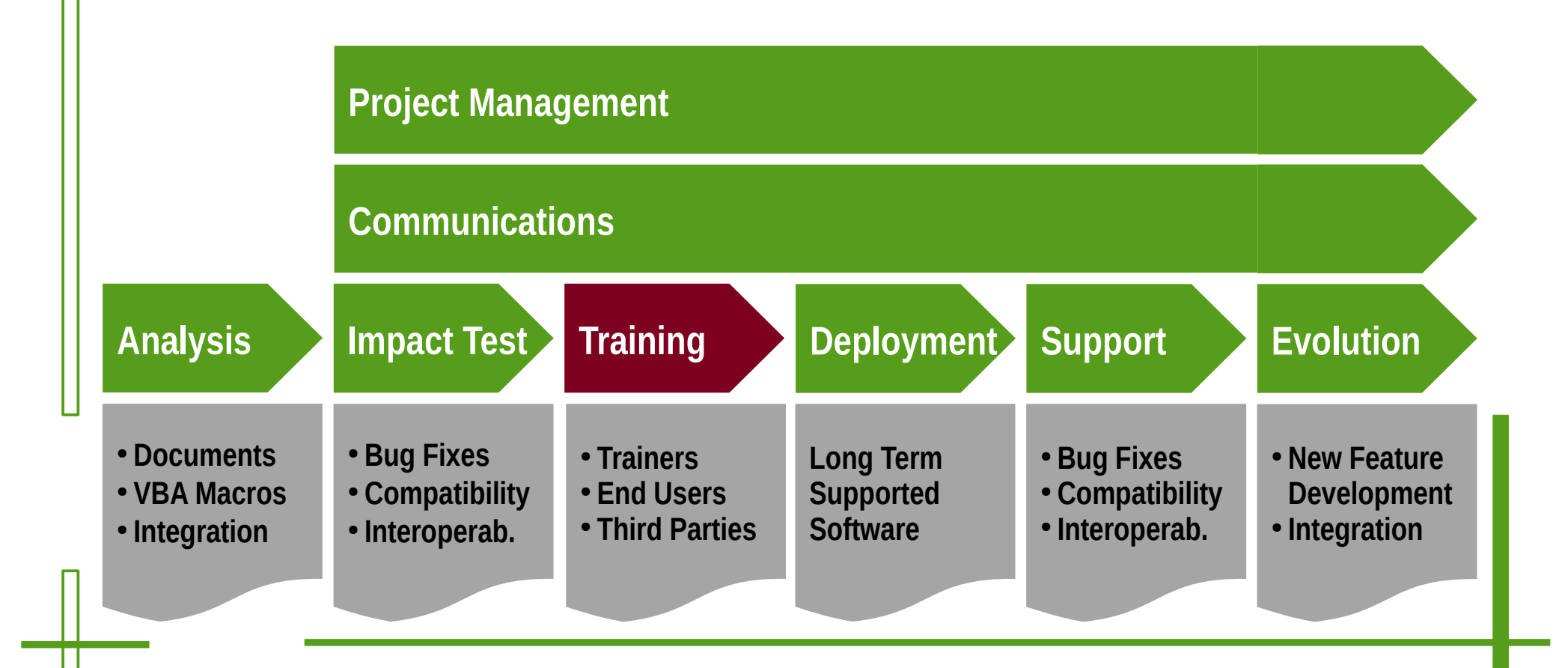

### **Training**

- Basic training for all users
- Advanced training for technology leaders and power users
- Motivational training for all managers and technology leaders
- Technical training for technology leaders and technical support staff
- Motivational training for users, focused on document standards and interoperability

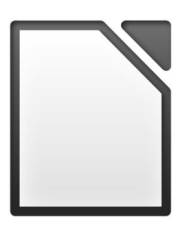

### **Training**

- Training of trainers
	- Basic, Intermediate and Avanced
- User training
	- Basic training on Writer and Calc
	- Focused training on Impress and Draw
	- Advanced training on demand

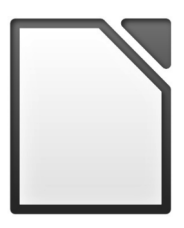

### **Training Protocol**

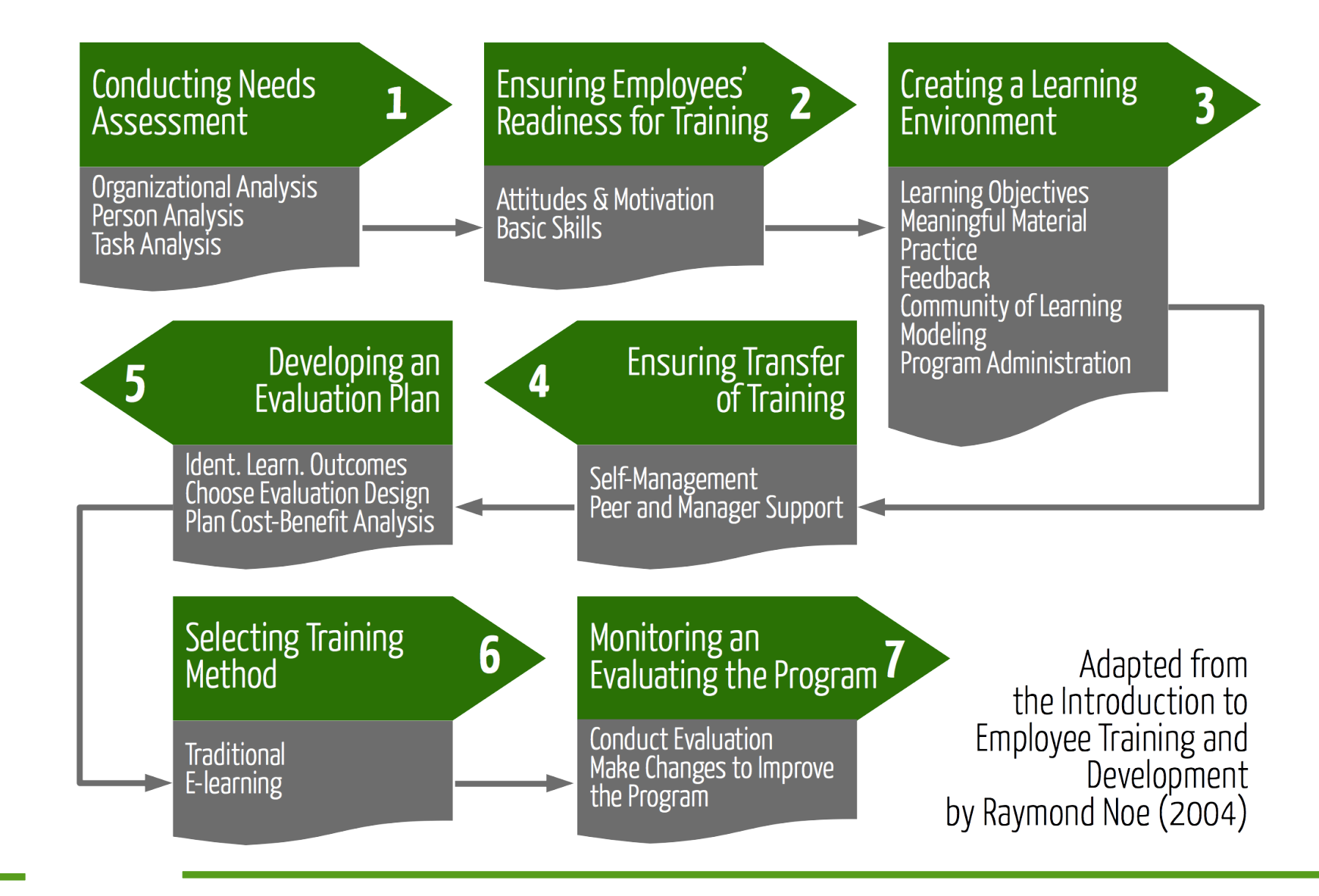

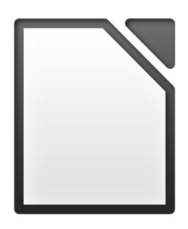

### **Protocol > Deployment**

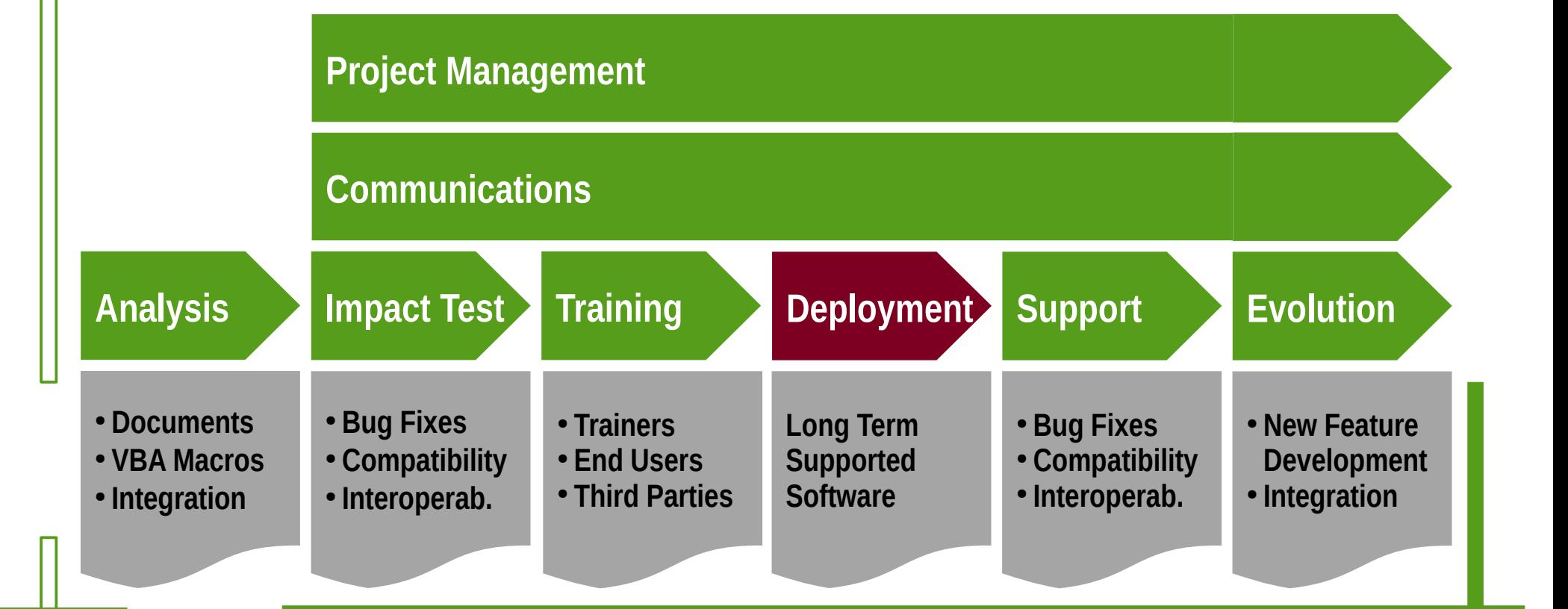

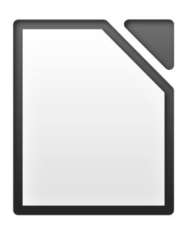

### **Deployment**

- Organize trainings
- Install LibreOffice during the training session
- Handle each user the LibreOffice Welcome Kit
- Present first level internal support
- Immediately update the document flow

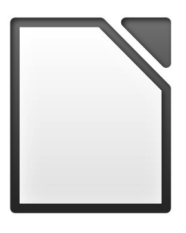

### **LibreOffice available versions**

#### ● **Vanilla**

- Installer for Linux, MacOS and Windows
- Installation of the entire package
- **LTS with incremental updates** 
	- Provided by different ecosystem members
	- Configurable MSI with MSP updates

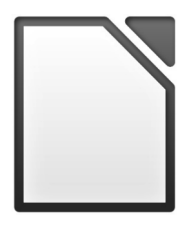

### **LibreOffice Fresh vs Still**

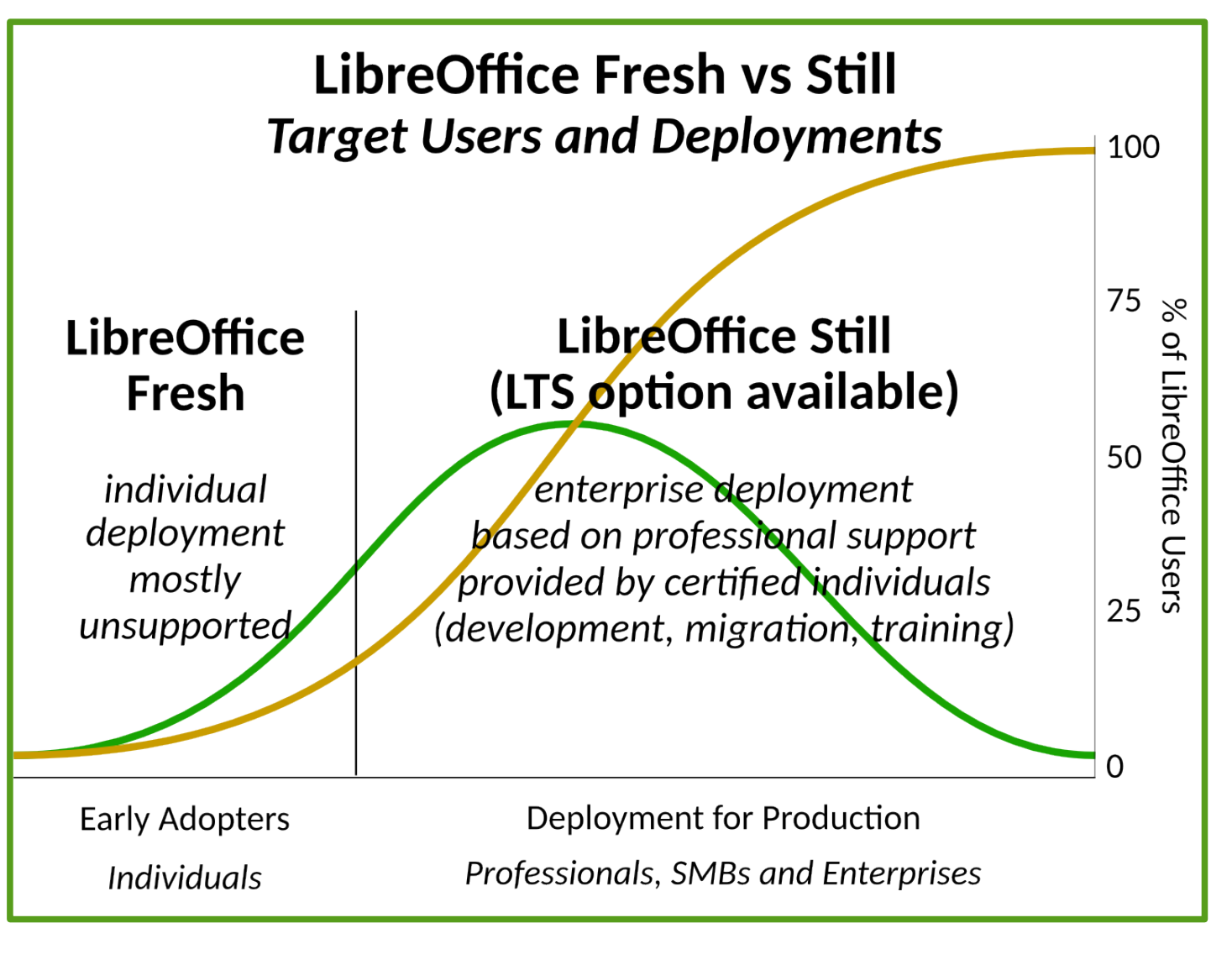

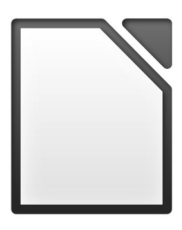

### **Protocol > Support**

**Supported Software**

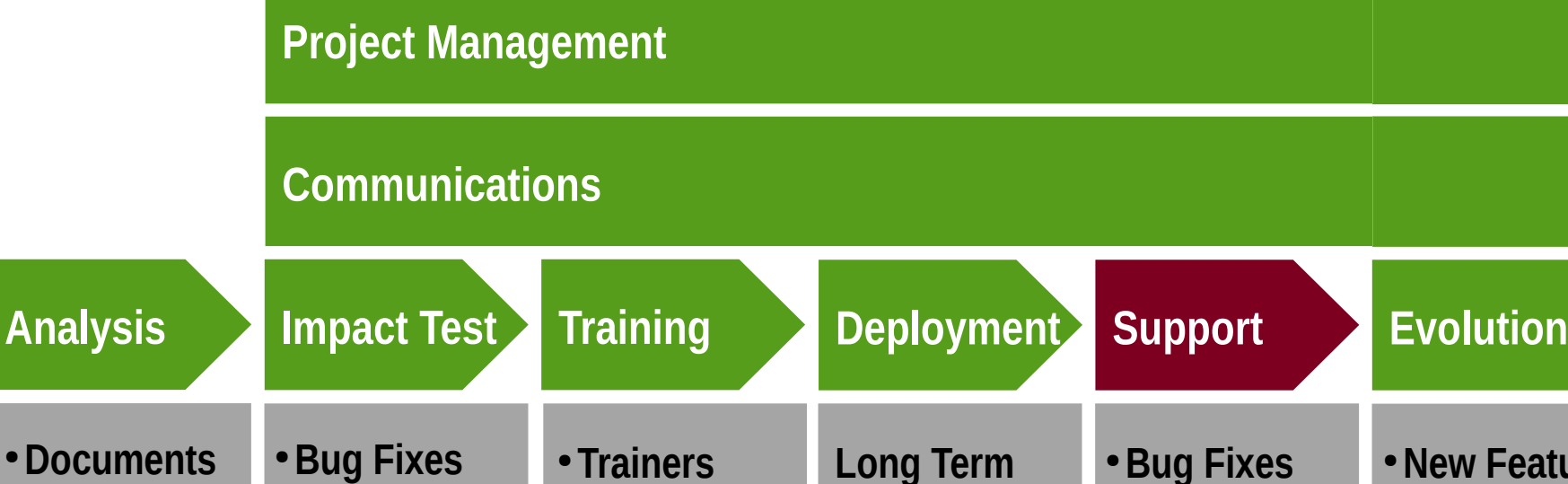

● **End Users**

● **Third Parties**

● **VBA Macros**

● **Compatibility**

● **Interoperab.**

● **Integration**

● **Compatibility** ● **Interoperab.** ● **New Feature Development** ● **Integration**

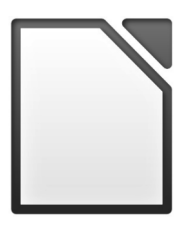

### **Technical Support**

- Support for users facing technical issues during the migration process
- LO support
	- Intranet (documentation, how to, FAQ, news)
	- Collect and share information amongst users
- L1 and L2 technical support
- L3 external support (certified)

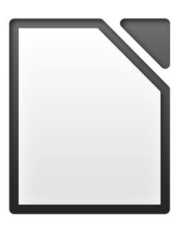

### **Support Model**

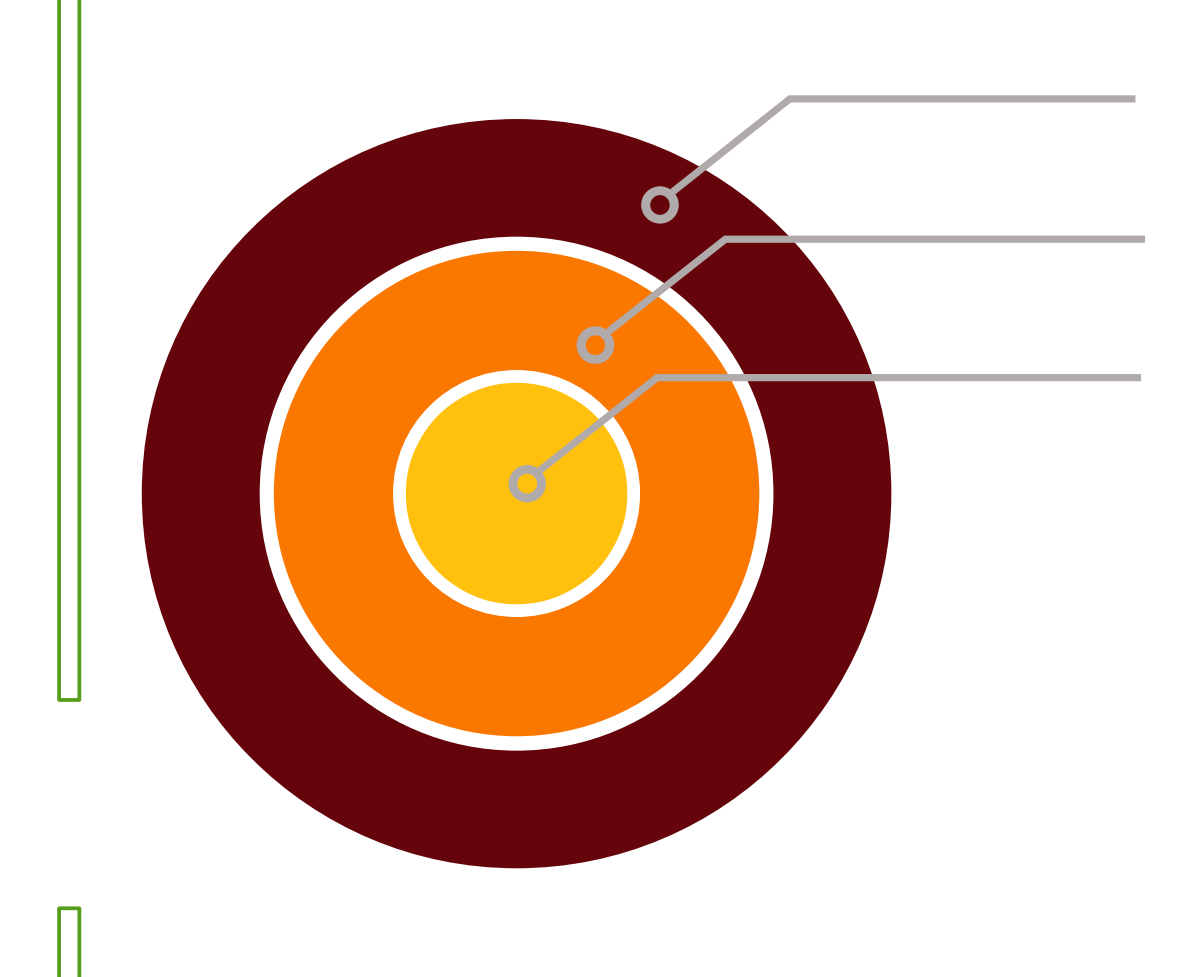

Technology Leaders IT Manager Staff

L1 Internal Support L2 Int/Ext Support

Community Resources L3 External Support

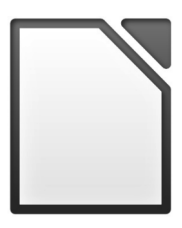

### **Support Structure**

- Intranet with Documents and Manuals
- Technology Leaders for First Aid Support
- L1/L2 Internal Support
- **L3 Certified External Support for Bugs**
- Interaction with LibreOffice community
- **Bug Reporting on Bugzilla**

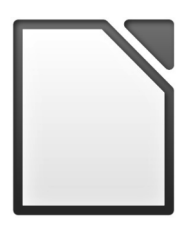

### **Protocol > Evolution**

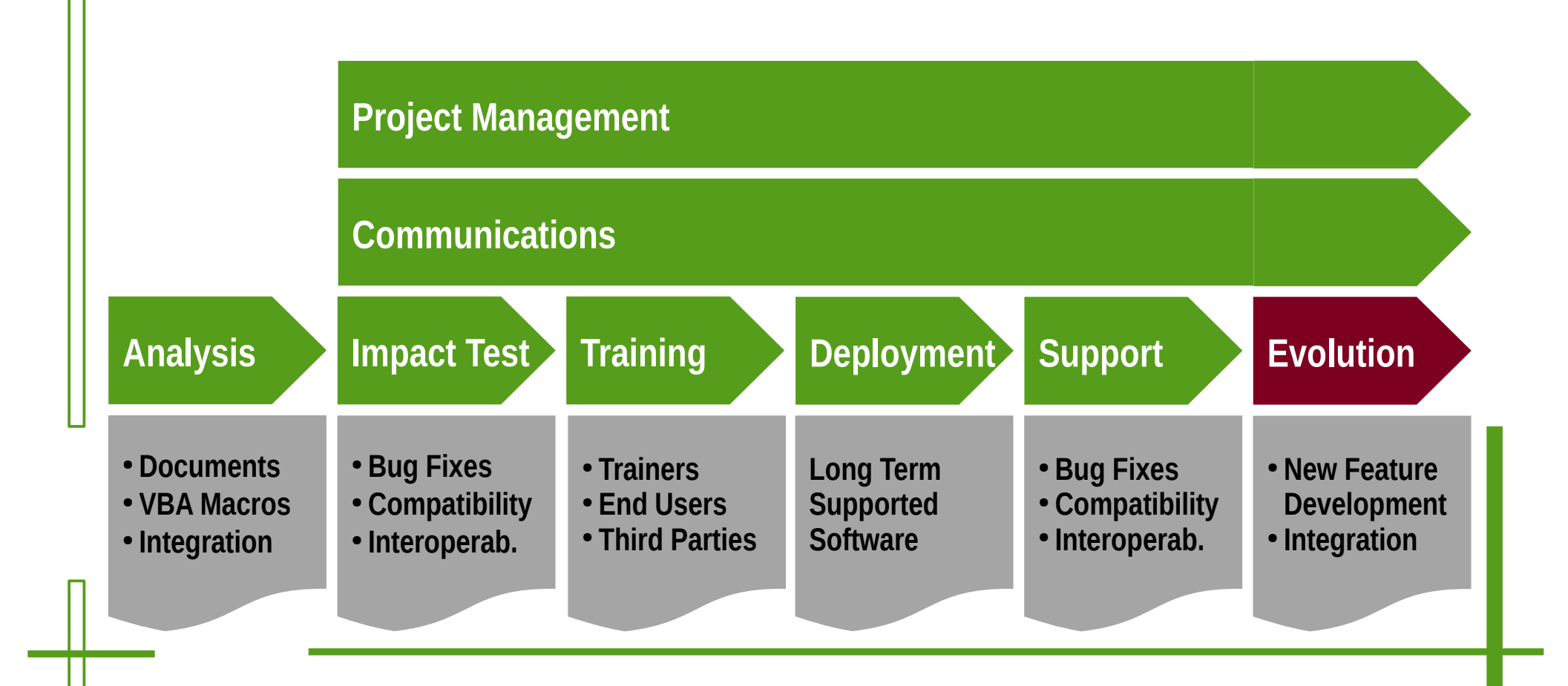

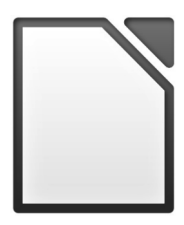

### **Interoperability ?**

- We learn to create nice docs for printing
- We do not learn to create interoperable docs
- We use fancy formatting and fonts
- We do not respect the semantics of XML tags
- ... but we complain if the doc is messed up

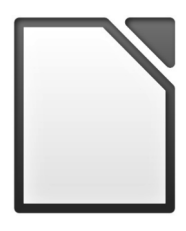

### **Learning Interoperability**

- Use true open document standards
- Use free fonts available on any platform
- Create "interoperable" documents
- ... good to open with a different software
- ... good to open with a different OS

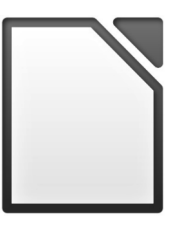

## **Interoperability > Applications**

- Use interoperable data formats
- Teach users how to use the product in an interoperable way
- Include document templates and defaults that encourage interoperability
- Allow validation of interoperable documents

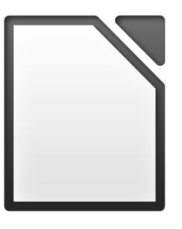

### **Interoperability > Data Formats**

- Separation of content, attributes, behaviours and metadata
- Reuse of existing, established open standards
- Thorough review of document formats
- Use of standard components

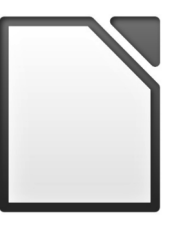

## **Interoperability > Organization**

- Adopt of a single standard open document format
- Adopt applications with proven conformance to that open document standard format
- Teach users how to create interoperable documents

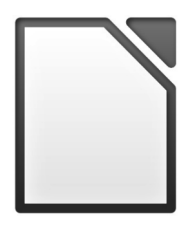

### **Interoperability > Users**

- Capture information at the highest level
- Add document metadata
- Provide annotations for accessibility
- Use templates and styles

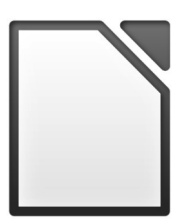

### **Except where otherwise noted, content on this presentation is licensed under a Creative Commons Attribution 4.0 International license**

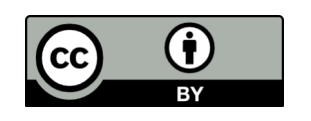